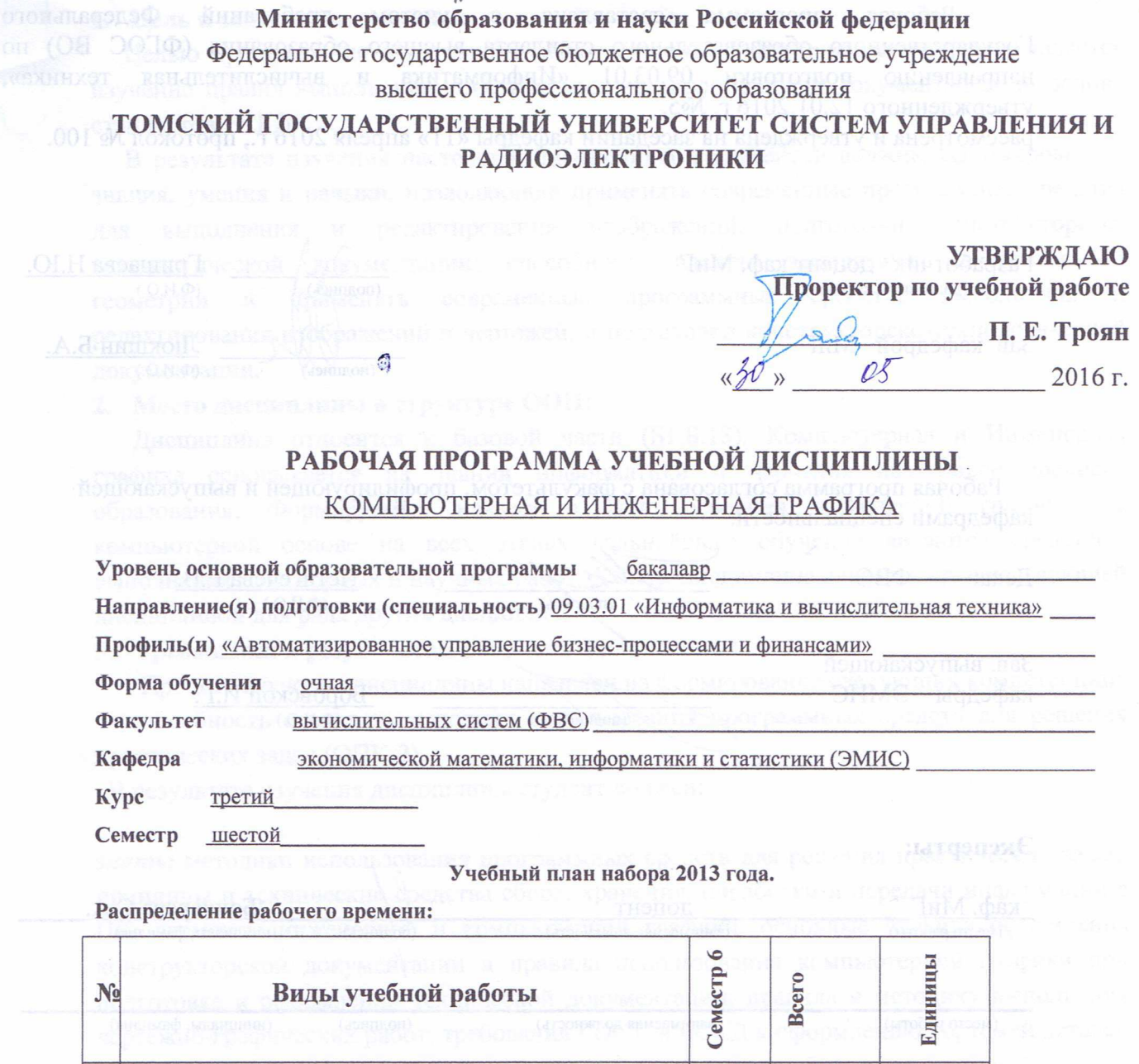

 $51618V$ 

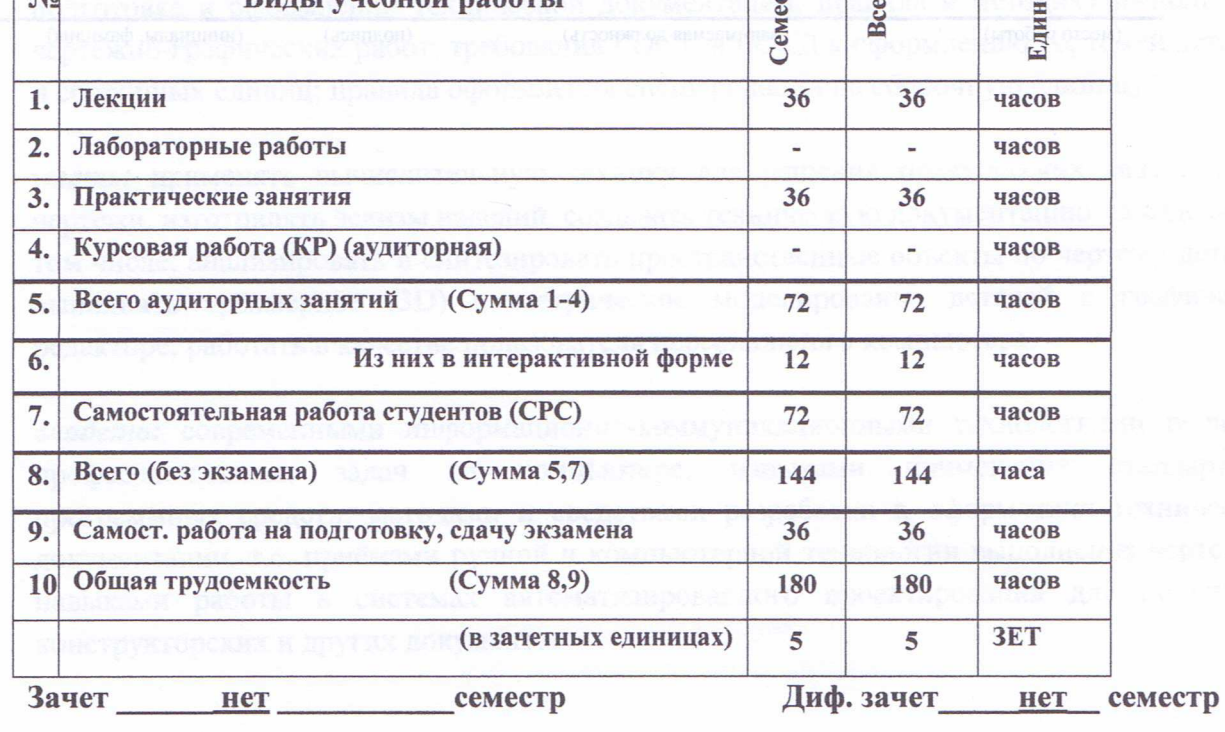

Экзамен 6 семестр

Согласована на портале № 5318

Томск 2016

 $\mathbf{1}$ 

 $\partial\!\!\!\!/_{\mathcal{U}}$ 

Рабочая программа составлена с учетом требований Федерального Государственного образовательного стандарта высшего образования (ФГОС ВО) по направлению подготовки 09.03.01 «Информатика и вычислительная техника», утвержденного 12.01.2016 г. №5,

рассмотрена и утверждена на заседании кафедры «11» апреля 2016 г., протокол № 100.

Разработчик доцент каф. МиГ набви йоно (должность, кафедра)

Зав. кафедрой МиГ Ф

(подпи (подпись)

Гришаева Н.Ю.  $(\overline{\Phi}$ <sub>M</sub>.O.)

Люкшин Б.А.  $(\Phi, M, O)$ 

Рабочая программа согласована с факультетом, профилирующей и выпускающей кафедрами специальности.

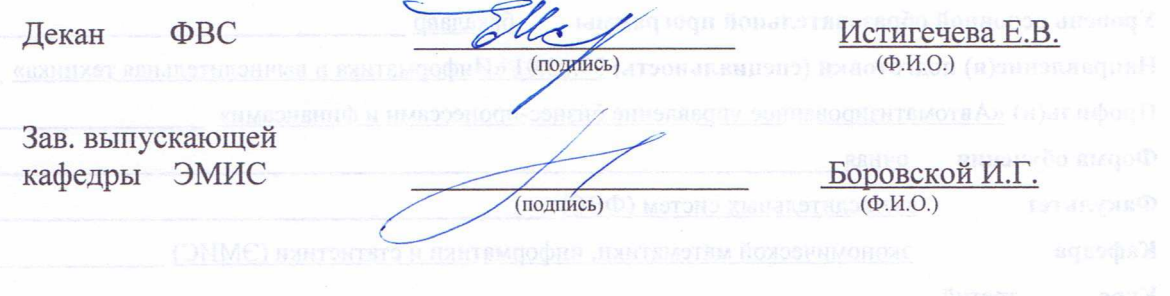

Эксперты:

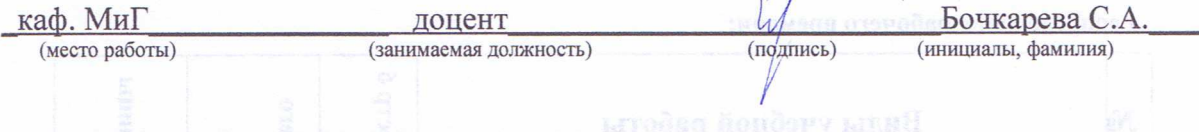

 $\overline{D}$ 

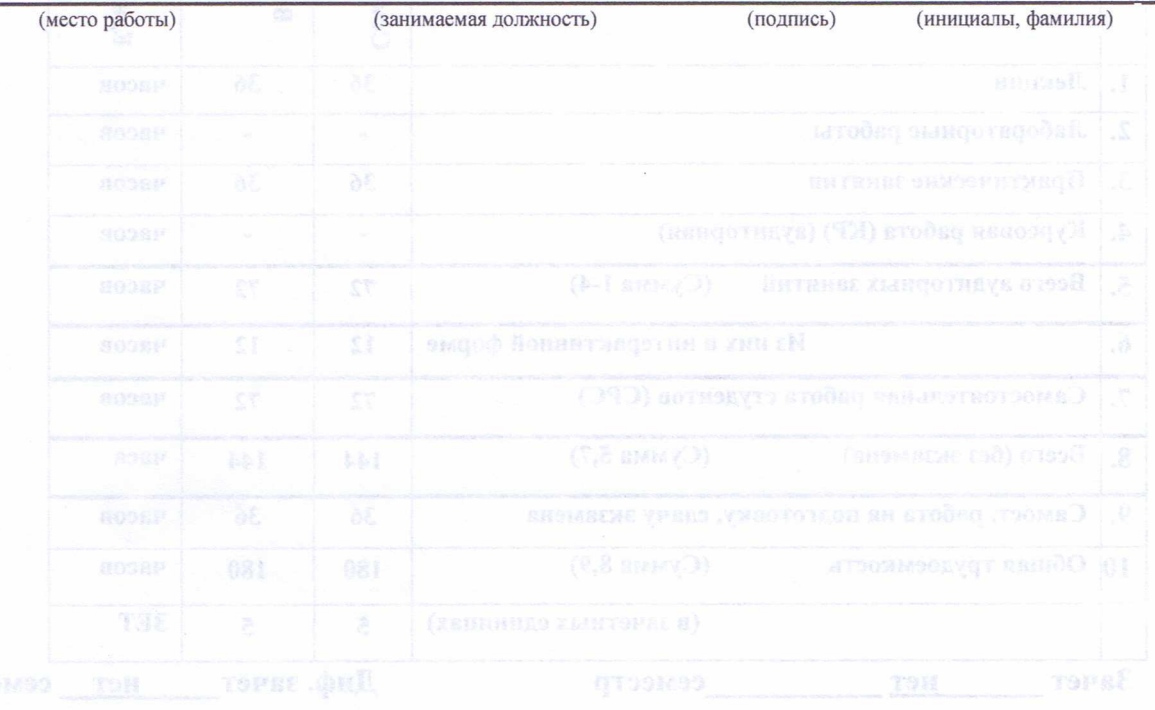

Согласована на портале № 5318

#### **1. Цель и задачи дисциплины:**

Целью преподавания дисциплины «Компьютерная и Инженерная графика» является изучение правил выполнения конструкторско-технологической документации на основе стандартов ЕСКД.

 В результате изучения настоящей дисциплины у студентов должны сформироваться знания, умения и навыки, позволяющие применять современные программные средства для выполнения и редактирования изображений, подготовки конструкторскотехнологической документации; способность владеть элементами начертательной геометрии и применять современные программные средства выполнения и редактирования изображений и чертежей, и подготовки конструкторско-технологической документации**.** 

#### **2. Место дисциплины в структуре ООП:**

 Дисциплина относится к базовой части (Б1.Б.18). Компьютерная и Инженерная графика основывается на знании информатики и черчения на уровне среднего образования. Формируемые навыки в ходе освоения инженерной графики на компьютерной основе на всех этапах дальнейшего обучения являются средством выполнения инженерных и научных работ. Данная дисциплина является предшествующей дисциплиной для ряда других дисциплин.

#### **3. Требования к результатам освоения дисциплины:**

Процесс изучения дисциплины направлен на формирование следующих компетенций:

 - способность осваивать методики использования программных средств для решения практических задач (ОПК-2).

В результате изучения дисциплины студент должен:

*знать:* методики использования программных средств для решения практических задач; принципы и технические средства сбора, хранения, обработки и передачи информации в ПК; элементы инженерной и компьютерной графики, основные правила оформления конструкторской документации и правила использования компьютерной графики при подготовке и оформлении технической документации; правила и методику выполнения чертежно-графических работ; требования ГОСТов ЕСКД к оформлению чертежей деталей и сборочных единиц; правила оформления спецификации на сборочную единицу.

*уметь:* применять вычислительную технику для решения практических задач; читать чертежи, изготовлять эскизы изделий, создавать техническую документацию на изделия и в том числе: анализировать и синтезировать пространственные объекты по чертежу детали и выполнять трёхмерное (3D) геометрическое моделирование деталей в графическом редакторе; работать в качестве пользователя персонального компьютера.

*владеть:* современными информационно-коммуникационными технологиями решения профессиональных задач на компьютере, навыками применения стандартных программных средств; методами и средствами разработки и оформления технической документации, т.е. приёмами ручной и компьютерной технологии выполнения чертежей, навыками работы в системах автоматизированного проектирования для получения конструкторских и других документов.

#### **4. Объем дисциплины и виды учебной работы**

Общая трудоемкость дисциплины составляет \_\_\_\_5\_\_\_\_ зачетных единиц.

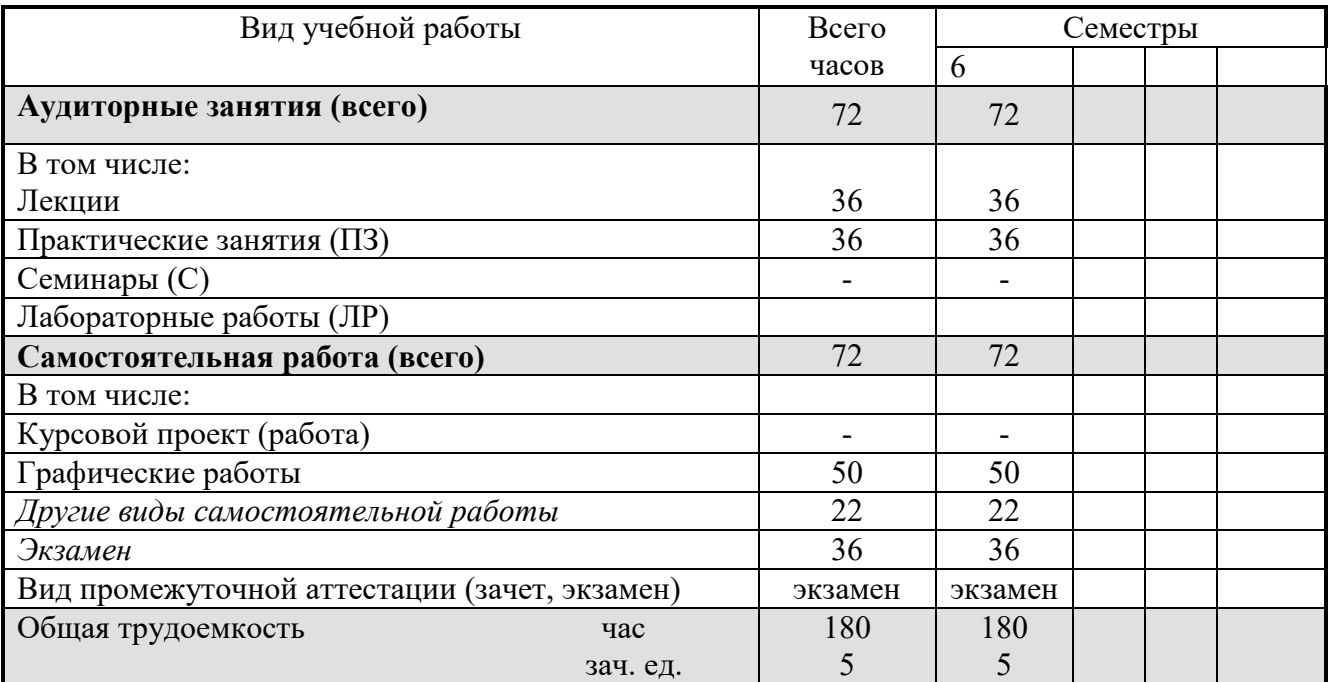

#### **5. Содержание дисциплины**

#### **5.1. Разделы дисциплин и виды занятий**

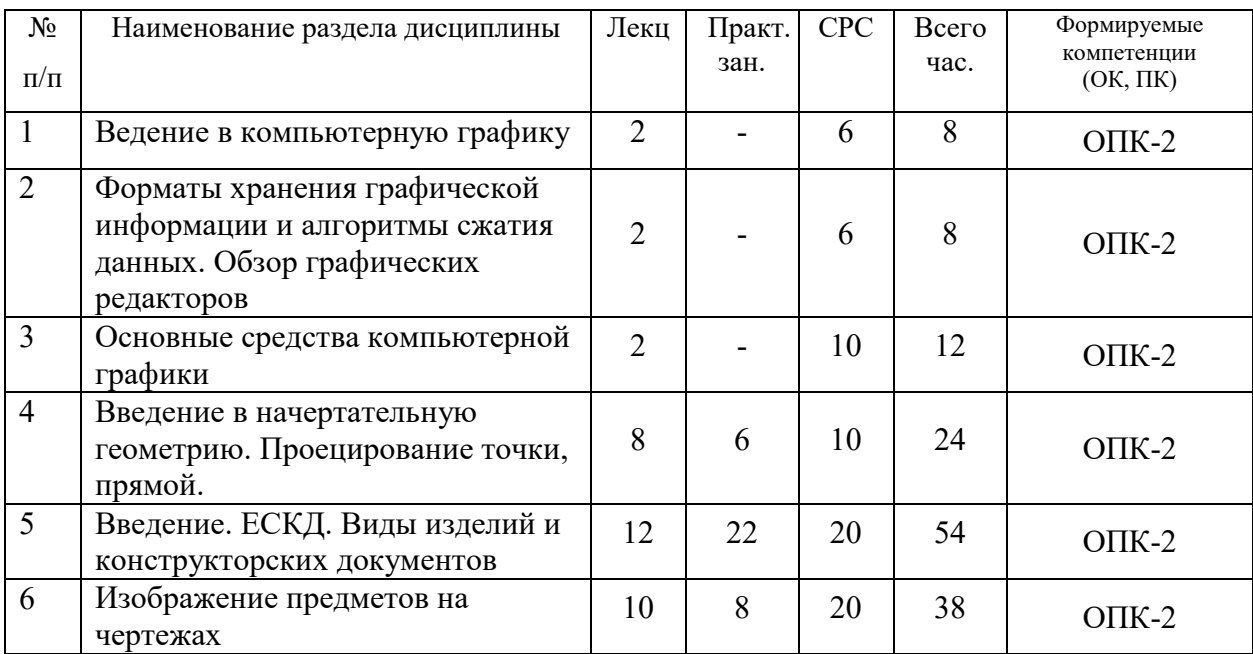

### **5.2. Содержание разделов дисциплины (по лекциям)**

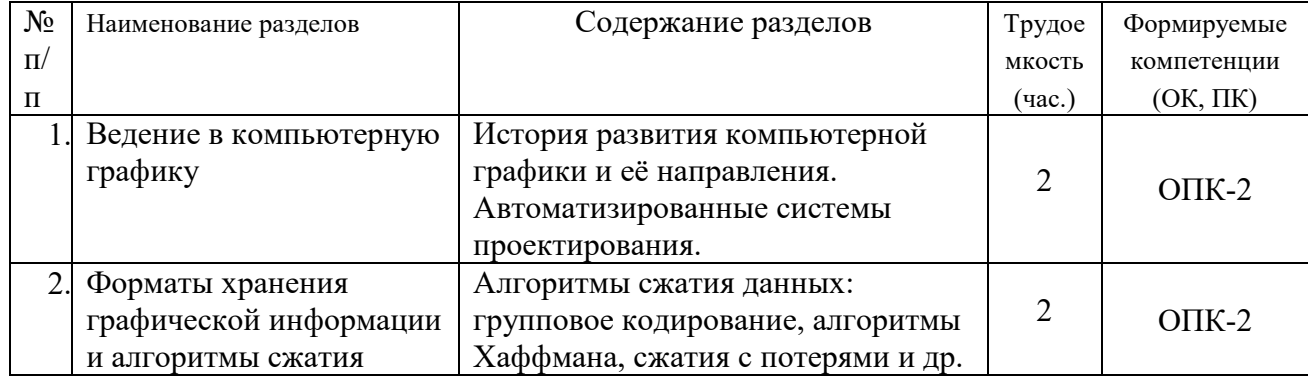

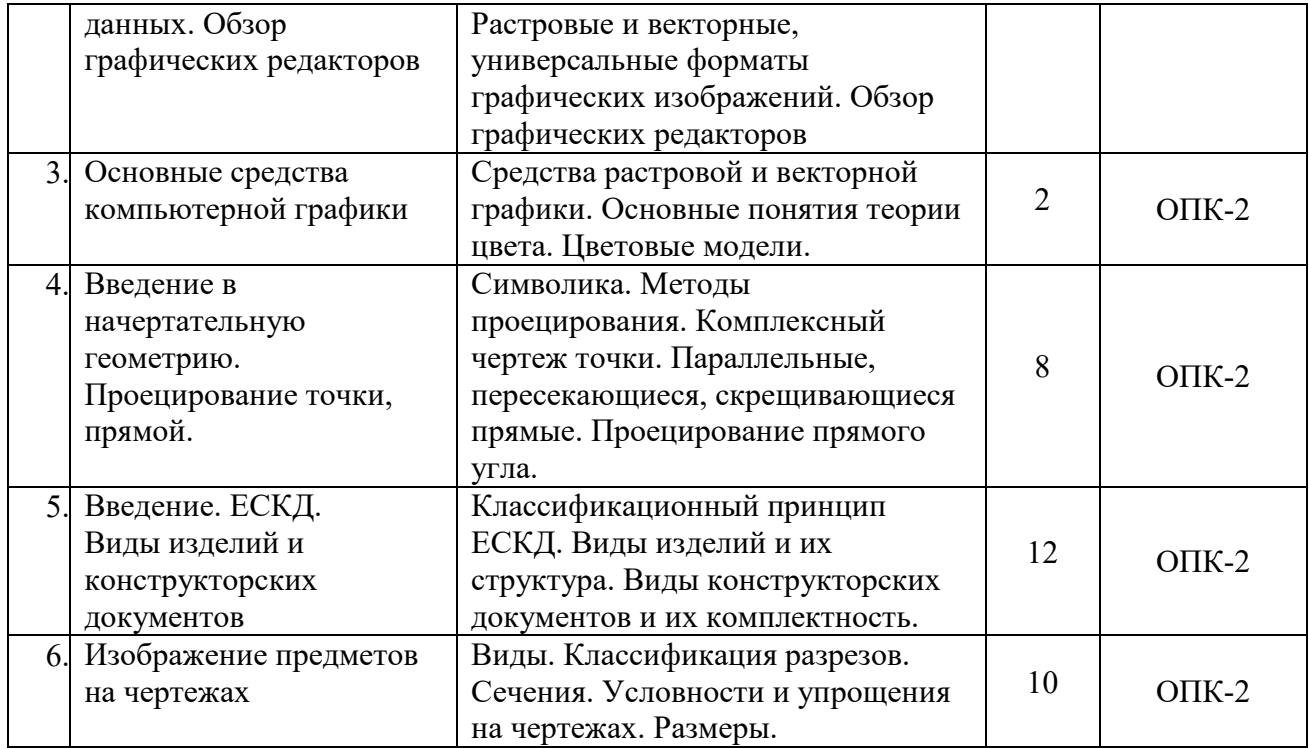

#### **5.3. Разделы дисциплины и междисциплинарные связи с обеспечивающими (последующими) дисциплинами**

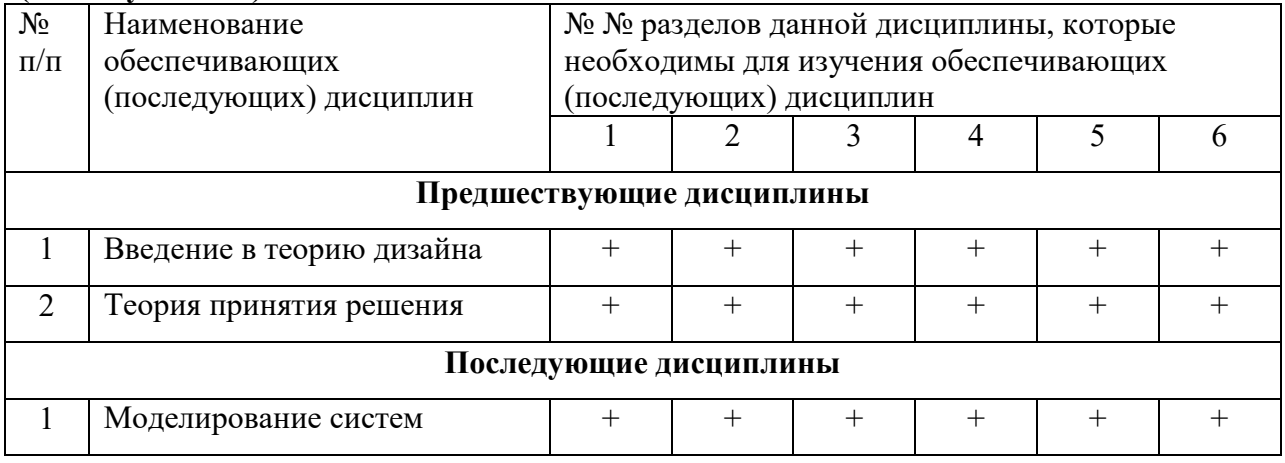

#### **5.4. Соответствие компетенций, формируемых при изучении дисциплины, и видов занятий**

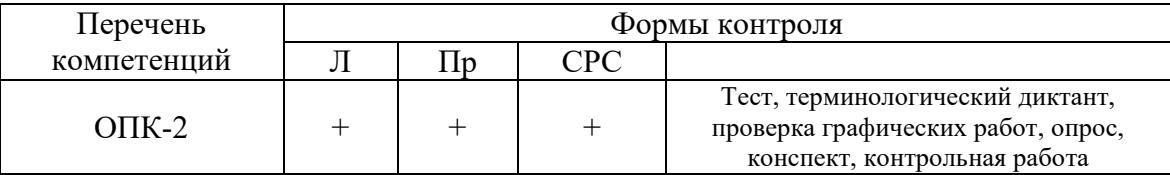

#### **6. Методы и формы организации обучения**

Технологии интерактивного обучения при разных формах занятий в часах

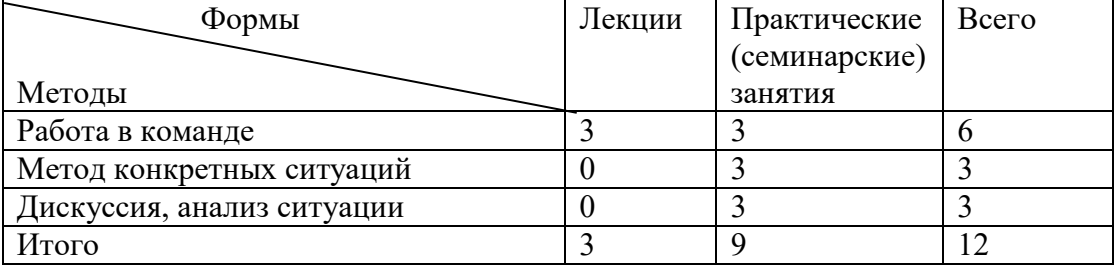

## **7. Практические занятия (семинары)**

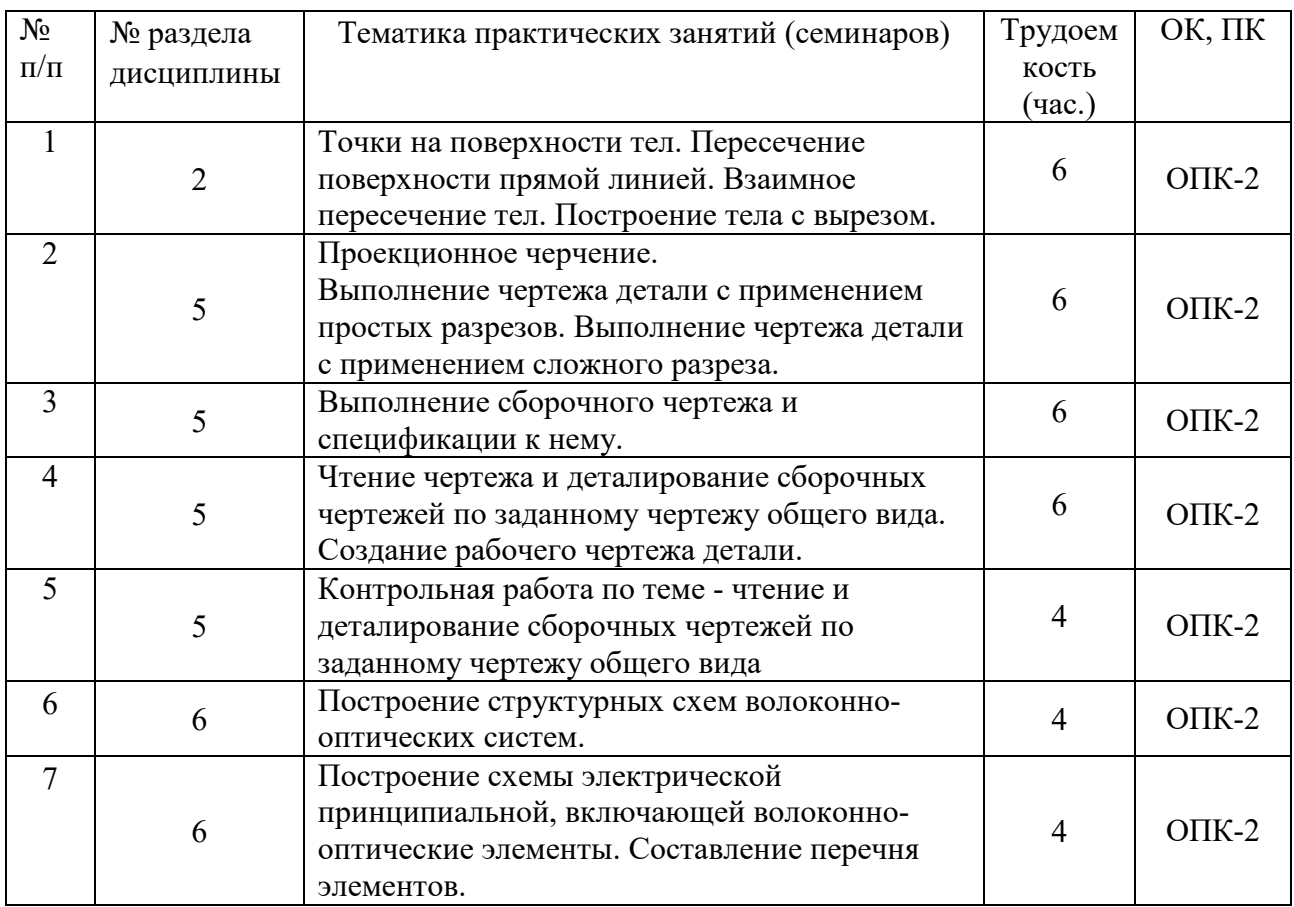

### **8. Самостоятельная работа**

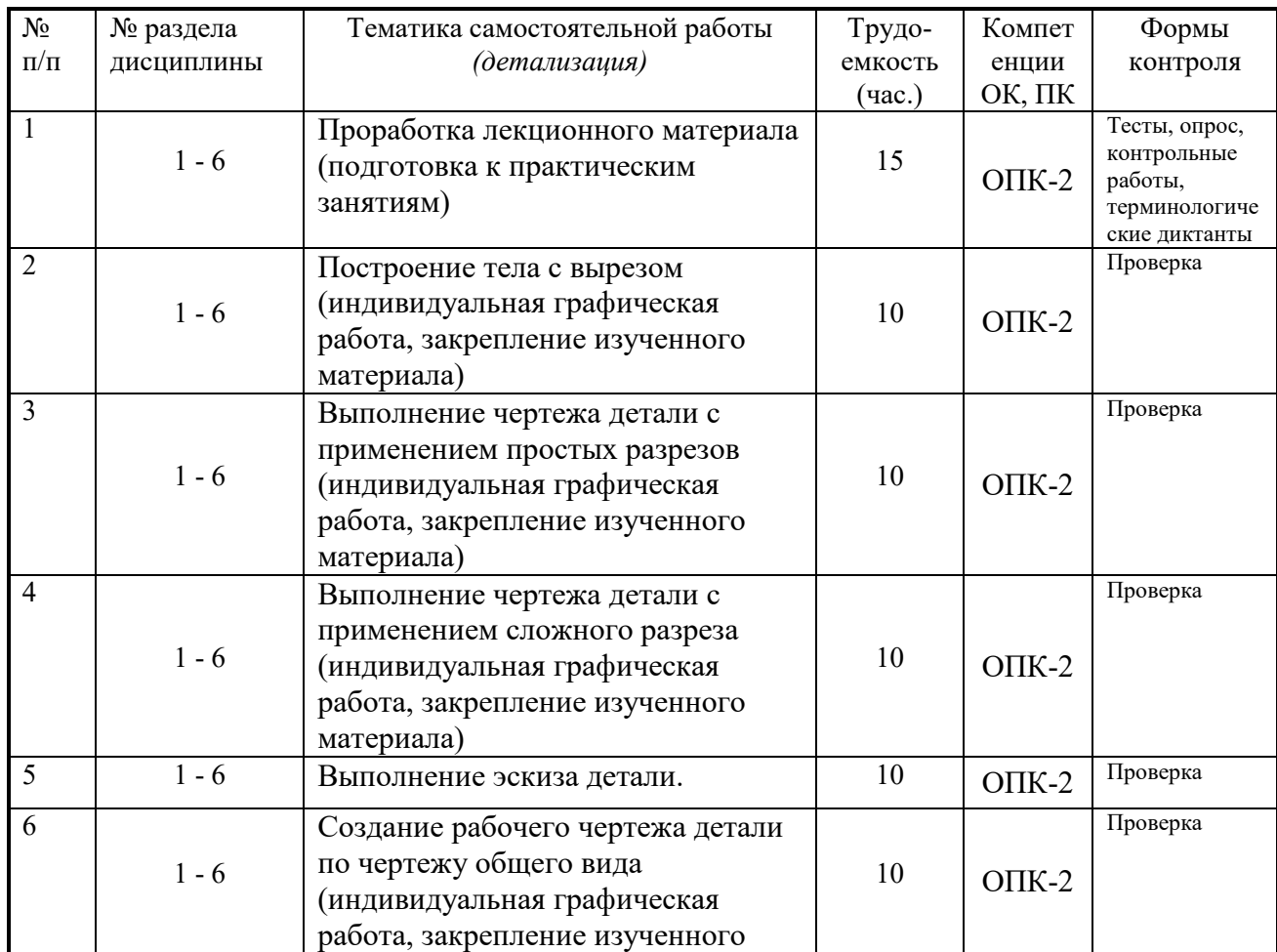

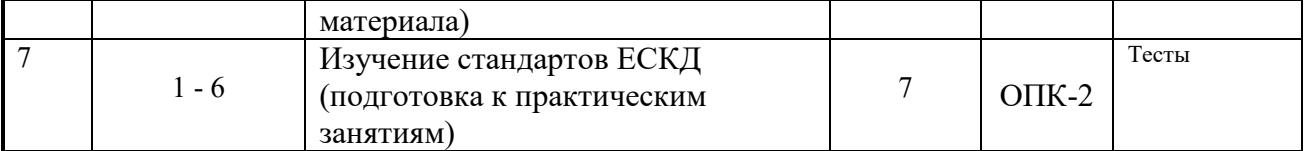

#### 9. Примерная тематика курсовых проектов (работ)\_\_\_\_\_\_\_\_\_\_\_\_\_\_\_\_\_\_\_\_\_\_\_\_\_\_\_\_\_\_\_\_\_

курсовая работа не предусмотрена

#### 10Балльно-рейтинговая система

Таблица 10.1 - Дисциплина «Компьютерная и инженерная графика» (экзамен, лекции, практические занятия)

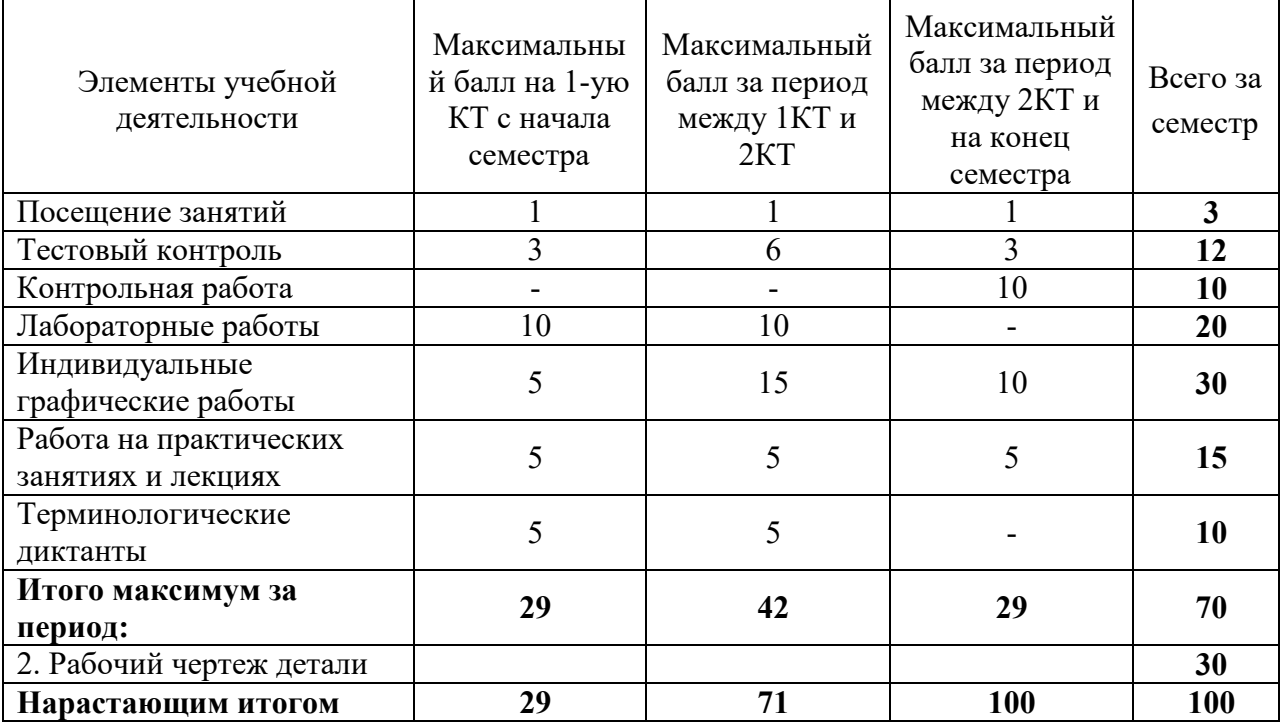

Таблица 10.2 Пересчет баллов в оценки за контрольные точки

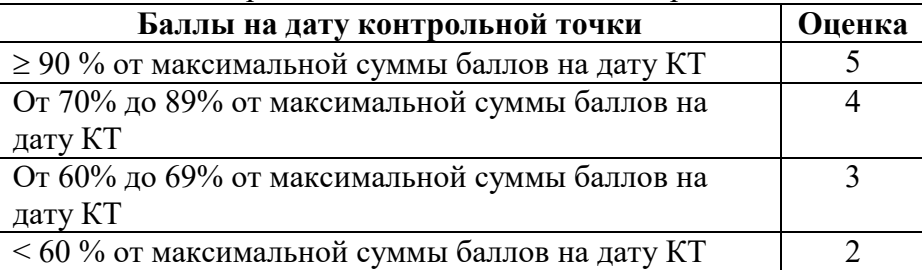

Таблица 10.3 – Пересчет суммы баллов в традиционную и международную оценку

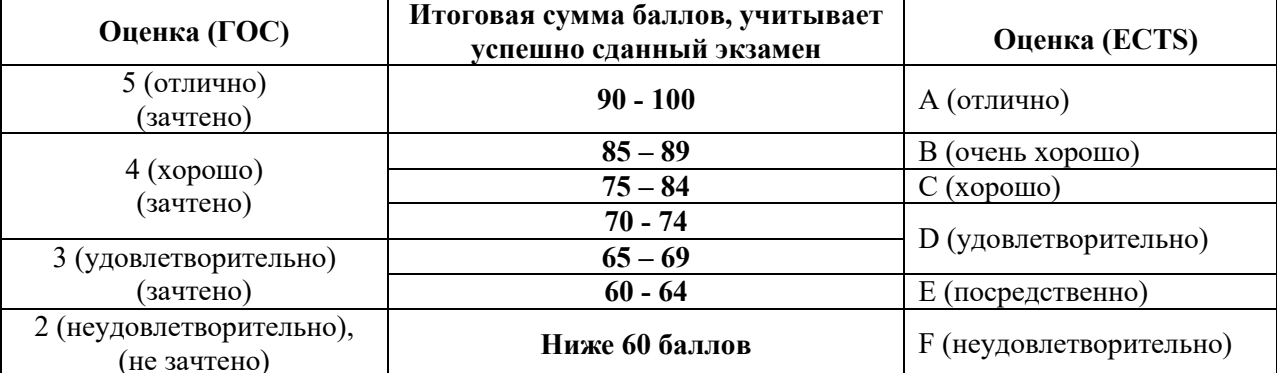

#### **11. Учебно-методическое и информационное обеспечение дисциплины:**

#### **11.1. Основная литература**

1. Инженерная и компьютерная графика. В 3-х ч. Козлова Л.А. Инженерная графика: ч.1 учебное пособие – Томск: изд-во ТУСУР, 2007. 118с. (163 экз.)

2. Инженерная графика: Учебное пособие / Козлова Л. А. – 2012. 128 с. Электронный доступ: http://edu.tusur.ru/training/publications/2208

3. Компьютерная графика Люкшин Б.А. [Электронный ресурс]: учебное пособие / 2012. 127 с. Электронный доступ: http://edu.tusur.ru/training/publications/1864

#### **11.2 дополнительная литература**

1. Единая система конструкторской документации. Общие правила выполнения чертежей. Сб. стандартов. - М.: Изд. стандартов, 1995. -236 с. [Электронный ресурс]. http://docs.cntd.ru/document/1200006932

2. Чекмарев А.А. Инженерная графика: Учебник для вузов / А. А. Чекмарев. - 8-е изд., стереотип. - М.: Высшая школа, 2007. - 364 с. (512 экз.).

#### **11.3. Учебно-методические пособия, учебники и программное обеспечение Для практических занятий:**

1. Шибаева И.П. Задачник для практических занятий по начертательной геометрии. Томск. ТУСУР. 2007г. 34 с. Электронный доступ:

http://edu.tusur.ru/training/publications/770

2. Козлова Л.А. Эскизирование. Методическое руководство. Томск. ТУСУР. 2007г. 44 с. Электронный доступ: http://edu.tusur.ru/training/publications/769

3. Козлова Л.А. Деталирование сборочных чертежей. Учебное пособие. Томск. ТУСУР. 2007г. 44 с. Электронный доступ: http://edu.tusur.ru/training/publications/765

4. Проекционное черчение: Методические указания к практическим занятиям / Шибаева И. П., Струков Ю. С. – 2012. 16 с. Электронный доступ:

http://edu.tusur.ru/training/publications/820.

#### **Для самостоятельной работы**

1. Инженерная и компьютерная графика. В 3-х ч. Козлова Л.А. Инженерная графика: ч.1 учебное пособие – Томск: изд-во ТУСУР, 2007. 118с. (163 экз.)

2. Чекмарев А.А. Инженерная графика : Учебник для вузов / А. А. Чекмарев. - 8-е изд., стереотип. - М. : Высшая школа, 2007. - 364 с. (512 экз.).

3. Козлова Л.А. Эскизирование. Методическое руководство. Томск. ТУСУР. 2007г. 44 с. Электронный доступ: http://edu.tusur.ru/training/publications/769

4. Козлова Л.А. Деталирование сборочных чертежей. Учебное пособие. Томск. ТУСУР. 2007г. 44 с. Электронный доступ: http://edu.tusur.ru/training/publications/765

5. Проекционное черчение: Методические указания к практическим занятиям / Шибаева И. П., Струков Ю. С. – 2012. 16 с. Электронный доступ:

http://edu.tusur.ru/training/publications/820

#### **11.4. Базы данных, информационно-справочные и поисковые системы**

Используется поисковая система библиотеки технической литературы на сайте www.normdocs.info

#### **12. Материально-техническое обеспечение дисциплины:**

Компьютерный класс каф. МиГ на 20 рабочих мест, ауд. 131 РК

#### **13. Методические рекомендации по организации изучения**

 Изучение дисциплины по данной программе предусматривает проведение практических занятий с параллельным чтением лекций, с целью освоения инструментария инженерной графики.

#### Приложение к рабочей программе

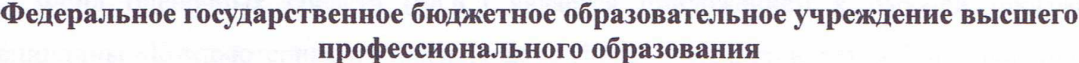

#### «ТОМСКИЙ ГОСУДАРСТВЕННЫЙ УНИВЕРСИТЕТ СИСТЕМ УПРАВЛЕНИЯ И РАДИОЭЛЕКТРОНИКИ» (ТУСУР)

ā

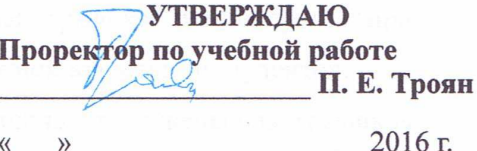

# ФОНД ОЦЕНОЧНЫХ СРЕДСТВ ПО УЧЕБНОЙ ДИСЦИПЛИНЕ

#### КОМПЬЮТЕРНАЯ И ИНЖЕНЕРНАЯ ГРАФИКА

(полное наименование учебной дисциплины или практики)

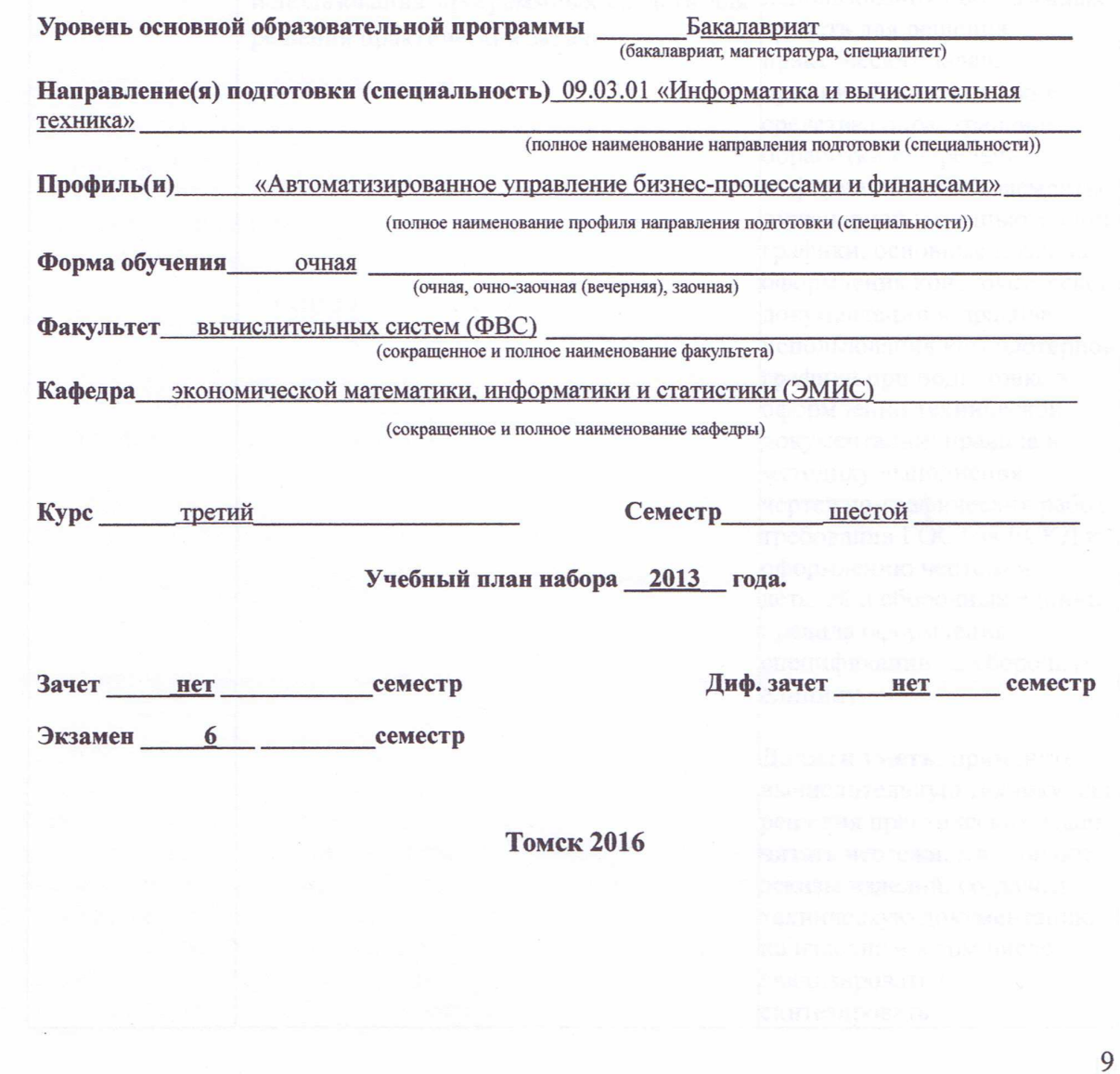

#### $\mathbf{1}$ Введение

Фонд оценочных средств (ФОС) является приложением к рабочей программе дисциплины «Компьютерная и инженерная графика» и представляет собой совокупность контрольно-измерительных материалов (типовые задачи (задания), контрольные работы, тесты и др.) и методов их использования, предназначенных для измерения уровня достижения студентом установленных результатов обучения.

ФОС по дисциплине «Компьютерная и инженерная графика» используется при проведении текущего контроля успеваемости и промежуточной аттестации студентов.

Перечень закрепленных за дисциплиной «Компьютерная и инженерная графика» компетенций приведен в таблице 1.

![](_page_9_Picture_34.jpeg)

![](_page_9_Picture_35.jpeg)

![](_page_10_Picture_30.jpeg)

### 2 Реализация компетенций

### 1. Компетенция ОПК-2

### ОПК-2: способность осваивать методики использования программных средств для решения практических задач.

Для формирования компетенции необходимо осуществить ряд этапов. Этапы формирования компетенции, применяемые для этого виды занятий и используемые средства оценивания представлены в таблице 2.

![](_page_10_Picture_31.jpeg)

![](_page_10_Picture_32.jpeg)

![](_page_11_Picture_19.jpeg)

Общие характеристики показателей и критериев оценивания компетенции на всех

этапах приведены в таблице 3.

#### Таблица 3 - Общие характеристики показателей и критериев оценивания компетенции по этапам

![](_page_11_Picture_20.jpeg)

![](_page_12_Picture_14.jpeg)

Формулировка показателей и критериев оценивания данной компетенции приведена в таблице 4.

![](_page_12_Picture_15.jpeg)

![](_page_12_Picture_16.jpeg)

![](_page_13_Picture_213.jpeg)

#### **3 Типовые контрольные задания**

Для реализации вышеперечисленных задач обучения используются следующие материалы:

− типовые контрольные задания или иные материалы, необходимые для оценки знаний, умений, навыков и (или) опыта деятельности, характеризующих этапы формирования компетенций в процессе освоения образовательной программы, в составе:

**Тест:** 

![](_page_14_Figure_1.jpeg)

Согласована на портале № 5318

### **Контрольная работа:**

*1) Построить третий вид, рационально сделать разрез, проставить размеры. «Контрольный тест по ИГ».* 

![](_page_15_Figure_2.jpeg)

![](_page_16_Figure_0.jpeg)

![](_page_17_Picture_124.jpeg)

#### **Выполнение домашнего задания:**

*1. Точки на поверхности тел. Пересечение поверхности прямой линией. Взаимное пересечение тел. Построение тела с вырезом.* 

*2. Выполнение чертежа детали с применением простых разрезов. Выполнение чертежа детали с применением сложного разреза.* 

*3. Выполнение сборочного чертежа и спецификации к нему.* 

*4. Чтение чертежа и деталирование сборочных чертежей по заданному чертежу общего вида. Создание рабочего чертежа детали.* 

#### **Темы для самостоятельной работы:**

- *1) Проработка лекционного материала.*
- *2) Изучение документации ЕСКД.*
- *3) Выполнение индивидуальных заданий.*

#### **Вопросы к экзамену:**

- *1) Что такое проекция? Методы проецирования. Проекция точки.*
- *2) Эпюр Монжа. Точки общего и частного положения.*
- *3) Что такое поверхности и тела. Основные типы тел.*
- *4) Точка на поверхности (примеры).*

*5) Тела с вырезом (на примере выреза призмы из конуса). Какие типы точек выделяют при построении?* 

- *6) Тела с вырезом (на примере рассечения шара двумя плоскостями).*
- *7) Изображения общие правила. Виды изображений. Что такое местный разрез.*
- *8) Виды. Как можно совмещать вид и разрез.*
- *9) Простые разрезы. Виды простых разрезов и правила изображения разрезов.*
- *10) Сложные разрезы. Виды сложных разрезов и правила изображения разрезов.*
- *11) Сечения и выносные элементы. Условности и упрощения на чертежах.*
- *12) Основные правила простановки размеров. Виды размеров.*
- *13) Аксонометрические проекции. Виды аксонометрических проекций.*
- *14) Разъемные и неразъемные соединения. Правила изображений на чертежах.*
- *15) Условное обозначение резьб на чертежах.*

*16) Рабочий чертеж и эскиз детали. Правила выполнения чертежа, заполнения основной надписи. Что указывается на чертеже кроме изображений.* 

*17) Сборочный чертеж и спецификация. Правила нанесения размеров на сборочном чертеже. Правила и последовательность заполнения спецификации.* 

#### **4 Методические материалы**

Для обеспечения процесса обучения и решения задач обучения используются следующие материалы:

− методические материалы, определяющие процедуры оценивания знаний, умений, навыков и (или) опыта деятельности, характеризующих этапы формирования компетенций, в составе:

Методические материалы (согласно п. 11 настоящей рабочей программы):

#### **1. Основная литература**

1. Инженерная и компьютерная графика. В 3-х ч. Козлова Л.А. Инженерная графика: ч.1 учебное пособие – Томск: изд-во ТУСУР, 2007. 118с. (163 экз.)

2. Инженерная графика: Учебное пособие / Козлова Л. А. – 2012. 128 с. Электронный доступ: http://edu.tusur.ru/training/publications/2208

3. Компьютерная графика Люкшин Б.А. [Электронный ресурс]: учебное пособие / 2012. 127 с. Электронный доступ: http://edu.tusur.ru/training/publications/1864

#### **2 Дополнительная литература**

1. Единая система конструкторской документации. Общие правила выполнения чертежей. Сб. стандартов. - М.: Изд. стандартов, 1995. -236 с. [Электронный ресурс]. http://docs.cntd.ru/document/1200006932

2. Чекмарев А.А. Инженерная графика: Учебник для вузов / А. А. Чекмарев. - 8-е изд., стереотип. - М.: Высшая школа, 2007. - 364 с. (512 экз.).

#### **3 Для практических занятий:**

1. Шибаева И.П. Задачник для практических занятий по начертательной геометрии. Томск. ТУСУР. 2007г. 34 с. Электронный доступ: http://edu.tusur.ru/training/publications/770

2. Козлова Л.А. Эскизирование. Методическое руководство. Томск. ТУСУР. 2007г. 44 с. Электронный доступ: http://edu.tusur.ru/training/publications/769

3. Козлова Л.А. Деталирование сборочных чертежей. Учебное пособие. Томск. ТУСУР. 2007г. 44 с. Электронный доступ: http://edu.tusur.ru/training/publications/765

4. Проекционное черчение: Методические указания к практическим занятиям / Шибаева И. П., Струков Ю. С. – 2012. 16 с. Электронный доступ: http://edu.tusur.ru/training/publications/820.

# 4. **Для самостоятельной работы**

1. Инженерная и компьютерная графика. В 3-х ч. Козлова Л.А. Инженерная графика: ч.1 учебное пособие – Томск: изд-во ТУСУР, 2007. 118с. (163 экз.)

2. Чекмарев А.А. Инженерная графика : Учебник для вузов / А. А. Чекмарев. - 8-е изд., стереотип. - М. : Высшая школа, 2007. - 364 с. (512 экз.).

3. Козлова Л.А. Эскизирование. Методическое руководство. Томск. ТУСУР. 2007г. 44 с. Электронный доступ: http://edu.tusur.ru/training/publications/769

4. Козлова Л.А. Деталирование сборочных чертежей. Учебное пособие. Томск. ТУСУР. 2007г. 44 с. Электронный доступ: http://edu.tusur.ru/training/publications/765

5. Проекционное черчение: Методические указания к практическим занятиям / Шибаева И. П., Струков Ю. С. – 2012. 16 с. Электронный доступ:

http://edu.tusur.ru/training/publications/820